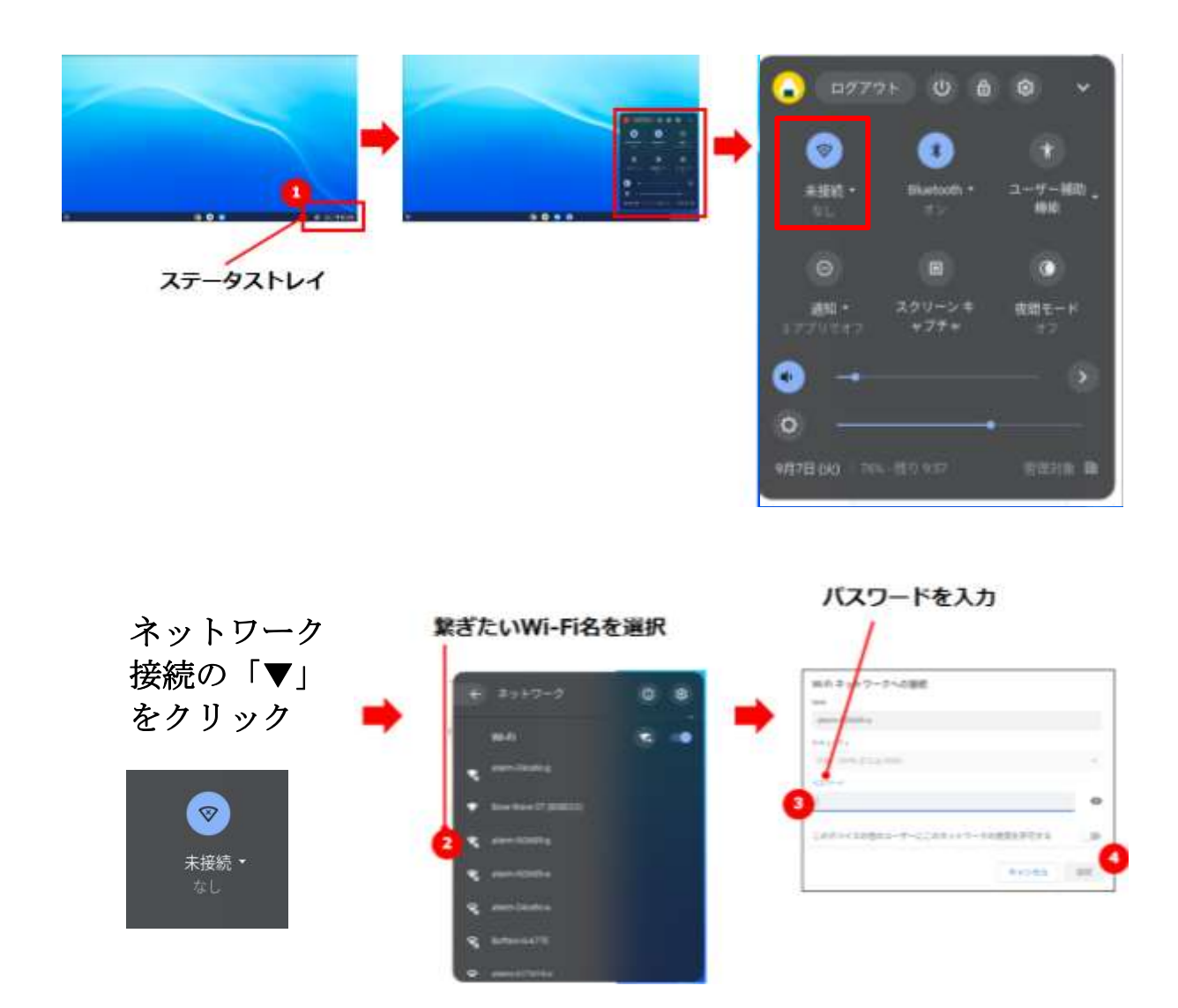

「Wi-Fi名」はWi-Fiルーター(Wi-Fiに接続する機器)本体の側面や裏面に記載されていま す。 ※「Wi-Fi名」は「ネットワーク」や「SSID」と表記されている場合もあります ※パスワードは「暗号化キー」と表記されている場合もあります

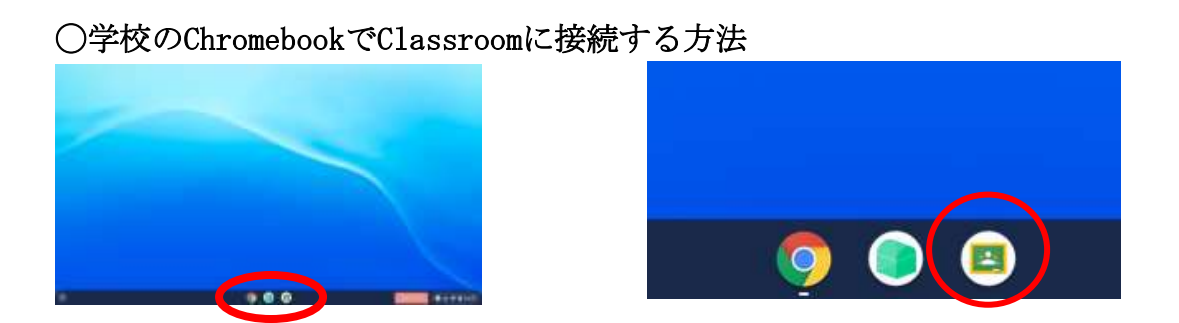

デスクトップから「Classroom」のアイコンをクリック (以降は、裏面の「3」「4」と同じ)